# **Loomuliku keele analüüs ja masintõlkimine**

- Loomuliku keele analüüs oli üks esimesi Prologi rakendusi.
- Keele süntaktiline analüüs (*parsing*) seisneb lause grammatilise struktuuri selgitamises ja selle vastavuse kontrollimises grammatika reeglitele.
- Keele süntees on sõnastiku ja grammatika reeglite abil süntaktiliselt õigete lausete genereerimine.
- Grammatikate formaalse defineerimise süsteemid:
	- o Produktsioonid (asendusreeglid)
	- o Backus-Nauri kuju (BNF)
	- o Definite Clause Grammar (DCG) (vt SWI-Prolog Help)

jt

# **Grammatika reeglite esitus**

Produktsioonireegel vasaklineaarses grammatikas:

 $m$ *itteterminal sümbol*  $\rightarrow$  terminalsümbol, mitteterminalsümbol<sub>1</sub>, ..., mitteterminalsümbol<sub>n</sub>

DCG reeglid Prologis:

*päis* --> *keha*

Näide:

lause --> nimisonafraas, tegusonafraas.

Kitsendused reeglite süntaksile Prologis:

- terminalsümboliks võib olla mistahes Prologi term;
- mitteterminalsümbol esitatakse Prologis termiga, milleks ei tohi olla list.

Näide:

Reegel Prologis: nimisona --> [poiss]; [hobune]; [tüdruk] Reegli tähendus: sõnad "poiss", "tüdruk" ja "hobune" on nimisõnad.

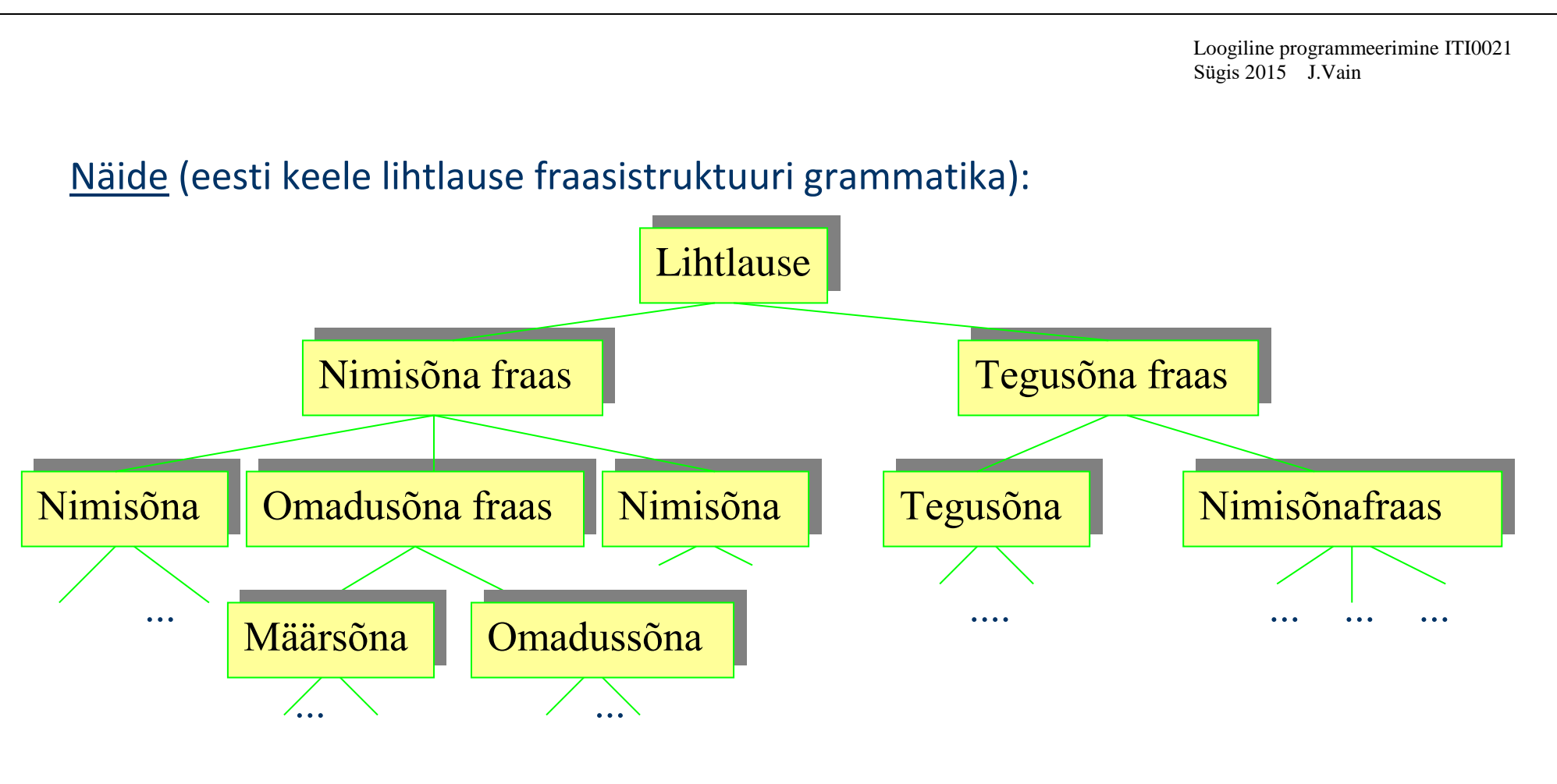

#### Näide:

Päkapiku liiga napp habe tingib tema sobimatuse jõuluvanaks.

Defineerime Prologis grammatika, milles on näitelause süntaks korrektne.

```
lihtlause --> nimisonafraas, tegusonafraas.
   nimisonafraas --> nimisona, omadussonafraas, nimisona.
   nimisonafraas --> nimisona, nimisonafraas ; [].
   nimisona -->
   [pakapiku];[habe];[tema];[sobimatuse];[jouluvanaks]. 
% terminalsümbolid esinevad reeglis paremal pool ühiklistidena
   omadussonafraas --> maarsona, omadussona.
   maarsona \rightarrow [liiga].
   omadussona --> [lyhike].
   tegusonafraas --> tegusona, nimisonafraas.
   tegusona --> [tingib] ; [pohjustab].
```
#### Näite selgitus:

Süsteemne predikaat "*phrase*" kontrollib, kas teise argumendi väärtuseks olev fraas on esimese parameetri väärtuseks oleva grammatika juursümbolist DCG reeglitega tuletatav keele lause.

?- phrase(lihtlause,[pakapiku,liiga,napp, habe, tingib, tema, sobimatuse, jouluvanaks]). % vt. samples DCGXPAND

Parsimiseks genereerib Prolog *DCG* reeglite põhjal programmi

Näide (järg): Produktsioonireeglite tõlge Prologi programmiks

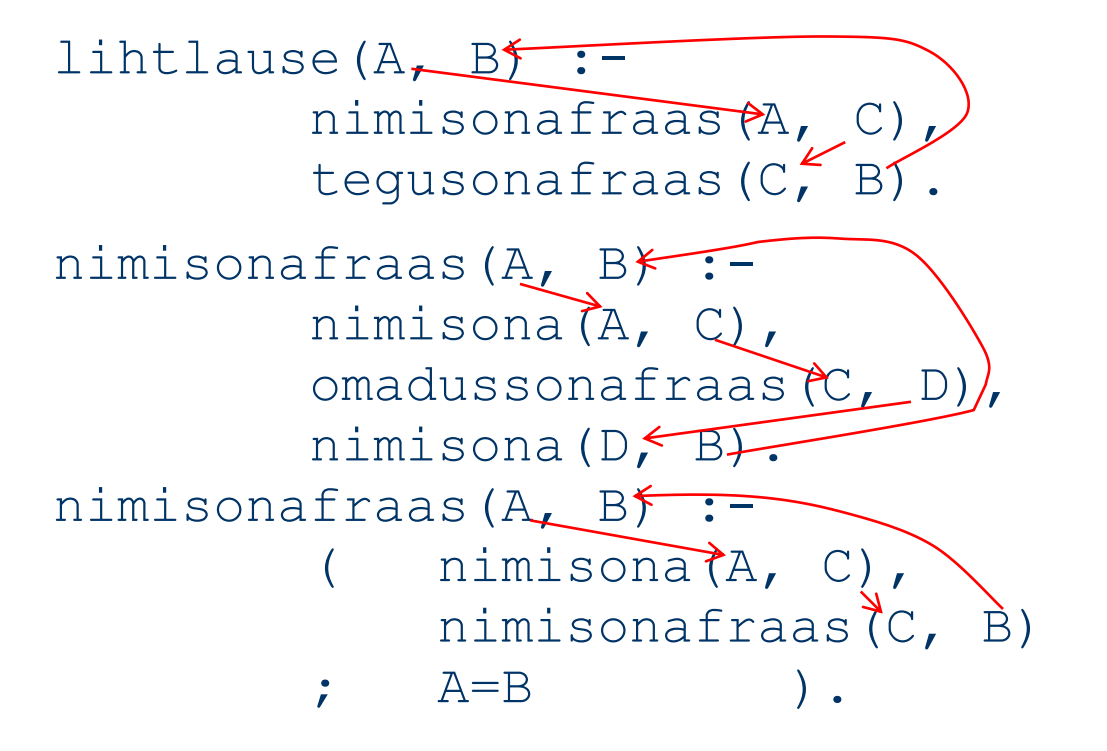

tegusonafraas(A, B) : tegusona(A, C), nimisonafraas(C, B). nimisona([pakapiku| B], B) .

nimisona([habe| B], B) . nimisona([tema| B], B) . nimisona([sobimatuse| B], B) . nimisona([jouluvanaks| B], B) .

- omadussonafraas(A, B) : maarsona(A, C),
	- omadussona(C, B).
- omadussona([napp|A], A).
- maarsona([liiga|A], A).
- tegusona([tingib|A], A).

**Märkus**: Tõlke muudab mugavaks Prologi listide pea-saba eraldaja "|"

Veel näide grammatikast ja süntaksianalüüsist

```
sentence \rightarrow nounphrase, verbphrase.
nounphrase \rightarrow determiner, nounexpression. Alternatiivsed
nounphrase \rightarrow nounexpression.nounexpression \rightarrow noun.
nounexpression \rightarrowadjective, nounexpression.
verbphrase \rightarrow verb, nounphrase.
determiner \rightarrow [the] ; [a].
\text{noun} \rightarrow [\text{dog}] ; [\text{bone}] ; [\text{mouse}] ; [\text{cat}].verb \rightarrow [ate]; [chases].
adjective \rightarrow [big] ; [brown] ; [lazy].
                                                         asendused samale 
                                                         mitteterminalile
```
DCG sisekujus kasutatakse erisuslisti (*difference list*) s.o. listide paar *X*-*Y*, kus listis *Y* on listi *X* sabaosa, mis ei unifitseerunud antud reeglis määratud termiga.

```
?- phrase(sentence, [dog, chases, cat]).
```

```
1-1 CALL phrase(sentence,[dog,chases,cat])
     2-1 CALL nounphrase([dog,chases,cat],_0)
         3-1 CALL determiner([dog,chases,cat],_0)
         3-1 FAIL determiner([dog,chases,cat],_0)
     2-1 REDO nounphrase([dog,chases,cat],_0)
         3-1 CALL nounexpression([dog,chases,cat], _0)
            4-1 CALL noun([dog, chases, cat], 0)
             4-1 EXIT noun([dog,chases,cat],[chases,cat])
         3-1 EXIT nounexpression([dog,chases,cat],[chases,cat])
     2-1 EXIT nounphrase([dog,chases,cat], [chases,cat])
     2-2 CALL verbphrase([chases,cat],[])
         3-1 CALL verb([chases,cat],_4)
         3-1 EXIT verb([chases,cat],[cat])
         3-2 CALL nounphrase([cat],[])
             4-1 CALL determiner([cat],[])
             4-1 FAIL determiner([cat],[])
         3-2 REDO nounphrase([cat],[])
             4-1 CALL nounexpression([cat],[])
                 5-1 CALL noun([cat],[])
                 5-1 EXIT noun([cat],[])
             4-1 EXIT nounexpression([cat],[])
         3-2 EXIT nounphrase([cat],[])
     2-2 EXIT verbphrase([chases,cat],[])
1-1 EXIT sentence([dog,chases,cat])
```
## **Keele lausete genereerimine**

. .

Päringu "phrase/2" ainuke väärtustatud parameeter on grammatika juursümbol Näide: ?- phrase(lihtlause, L). Väärtustamata muutuja

 $L = [pakapiku, liiga, napp, pakapiku, tingib, pakapiku, liiga, napp, pakapiku];$ 

 $L = [pakapiku, liiga, napp, pakapiku, tingib, pakapiku, liiga, napp, habe]$ ;

 $L = [pakapiku, liiga, napp, pakapiku, tingib, pakapiku, liiga, napp, tema]$ ;

 $L = [pakapiku, liiga, napp, pakapiku, tingib, pakapiku, liiga, napp, sobimatuse]$ ; .

 $L = [pakapiku, liiga, napp, habe, tingib, tema, sobimatuse, jouluvanaks].$ 

Loogiline programmeerimine Sügis 2014 J.Vain ITI0021

### **Masintõlkimine** (sama grammatikaga, erinevate sõnastikega keelte vahel)

## Tõlkeprogrammi üldstruktuur:

```
translate(Lähte keele lause):-
   find_unknowns(Lähte_keele_lause). % kas on tundmatuid sõnu
translate(Lähte keele lause):-
   sentence(Lähte keele lause, [], Sihtkeelelause, []),
   send print(Sihtkeelelause).
translate(_):-
   write(´Sorry, do\´t recognize this type of sentence´),nl.
```
#### kus sentence(Lahtek0, Lahtek, Sihtk0, Sihtk,) :noun phrase grp(...), verb phrase grp(...).

...

Tõlge erineva grammatikaga (mitte ainult sõnastikega) keelte vahel nõuab lisaks konteksti tundlikku ja semantilist analüüsi.

```
Näide: lihtsate sünonüümide tuvastus:
```

```
verb(vaata, [look|X],X).
verb(vaata, [look,around|X],X).
verb(lõpeta, [end|X],X).
verb(lõpeta, [quit|X],X).
verb(lõpeta, [close|X],X).
```
Üldiselt eeldab tõlge tuvastust ja tõlget fraaside tasandi reeglitega

st

fraaside tasandi reeglid võivad omada sihtkeele erinevate vastete jaoks mitmeid alternatiive.

Loogiline programmeerimine Sügis 2014 J.Vain ITI0021

## **Fraasi tuvastuse sidumine reaktsiooniga:**

- so tõlge kontrolleri käskude keelde
- verbaalsele väljendile võib vastavusse seada parametriseeritud programmi, mis käivitatakse fraasi äratundmisel

#### Näide:

```
?- cmd([alusta,varsti,uut,mõõtmist,…],Y).
```

```
cmd(Command i, Rest) :-
       phrase(cmd i grammar, Command i, Rest),
       set bit(0),
       switch off(sensor),
       wait(Delay),
       switch on (sensor).
```
Muster:

Reegli päis cmd (Verbaalne fraas, Sufiks):-

Loogiline programmeerimine Sügis 2014 J.Vain ITI0021

Reegli keha verbaalsele fraasile vastavat tegevust realiseeriva programmi käsud

Lisalugemist:

http://www.learnprolognow.org/slides/official/LPNchapter7.pdf http://www.learnprolognow.org/slides/official/LPNchapter8.pdf